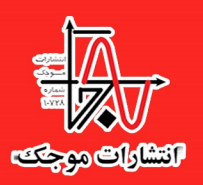

# ریاضی کاربردی با نرم افزار متلب

دكتر ميثم منتظر دكتر بهمن فصيحى

## **MATLAB**

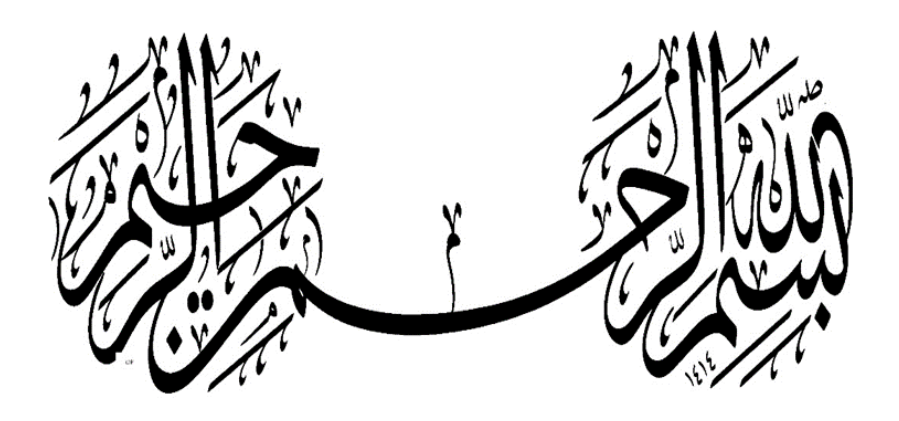

### **ریاضی کاربر دي**

### **با نرم افزار متلب**

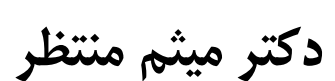

**تالیف:**

**دکتر بهمن فصی حی**

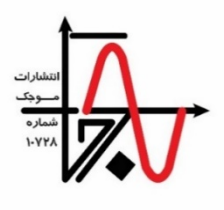

**انتشارات موجک** 

سرشناسه : منتظر، میثم، -1366 عنوان و نام پدیدآور : ریاضی کاربري با نرم افزار متلب/ تال یف میثم منتظر، بهمن فصیحی. مشخصات نشر : تهران: انتشارات موجک، .1400 مشخصات ظاهري : 74 ص:. مصور، جدول، نمودار. شابک : ،978-600-994-431-6 680000 ریال وضعیت فهرست نویسی : فیپا موضوع : متلب موضوع : MATLAB موضوع : ریاضیات -- برنامه هاي کامپیوتري Mathematics -- Computer programs : موضوع موضوع : ریاضیات کاربردي Applied mathematics : موضوع شناسه افزوده : فصیحی، بهمن، 1363 - رده بندي کنگره : 297QA رده بندي دی ویی : /0285536 518 شماره کتابشناسی ملی : 8771305 انتشارات موجک telegram.me/mojak1 :کانال 09363031258 : واتساپ تلفن مرکز پخش : 02632705318 - 02632721819 - 02166127593 - 02166429733 mojakpublication@yahoo.com : ایمیل www.mojak.ir :سایت عنوان : ریاضی کاربردي با نرم افزار متلب تالیف : دکتر میثم منتظر، دکتر بهمن فصیحی مشخصات ظاهري : 74 صفحه، قطع وزیري چاپ اول : بهار ،1401 تیراژ : 500 جلد قیمت : 680000 ریال، شابک : -6 -600-994-431 978 کلیه حقوق مادي و معنوي این اثر براي انتشارات موجک محفوظ است. هیچ شخص حقیقی و حقوقی حق چاپ و تکثیر این اثر را به هر شکل و صورت اعم از فتوکپی، چاپ کتاب و ... را ندارد. متخلفین به موجب بند 5 ماده قانون حمایت از ناشرین تحت پیگرد قانونی قرار می گیرند.

#### فهرست مطالب

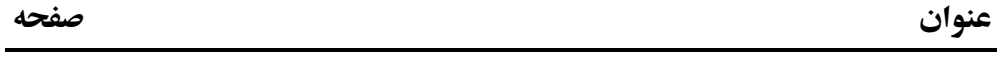

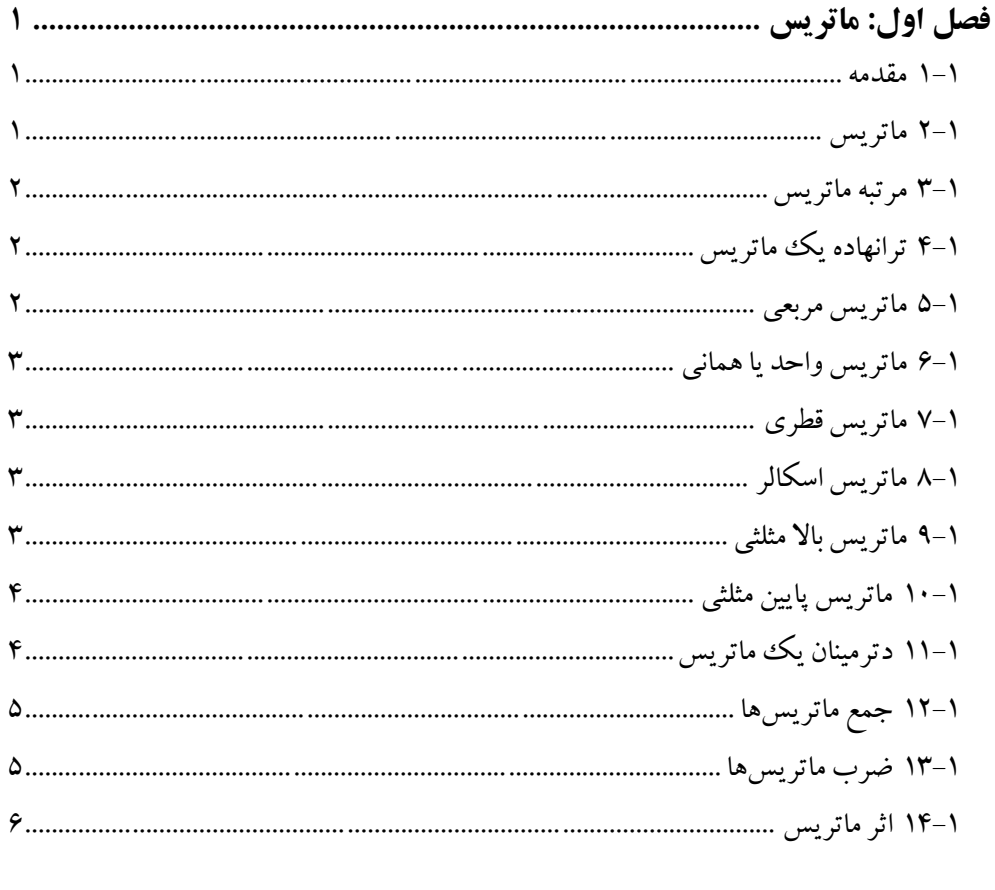

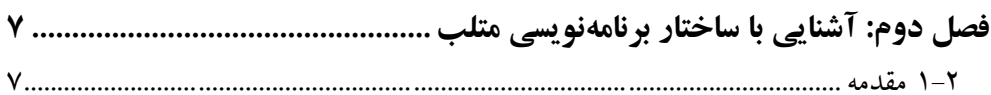

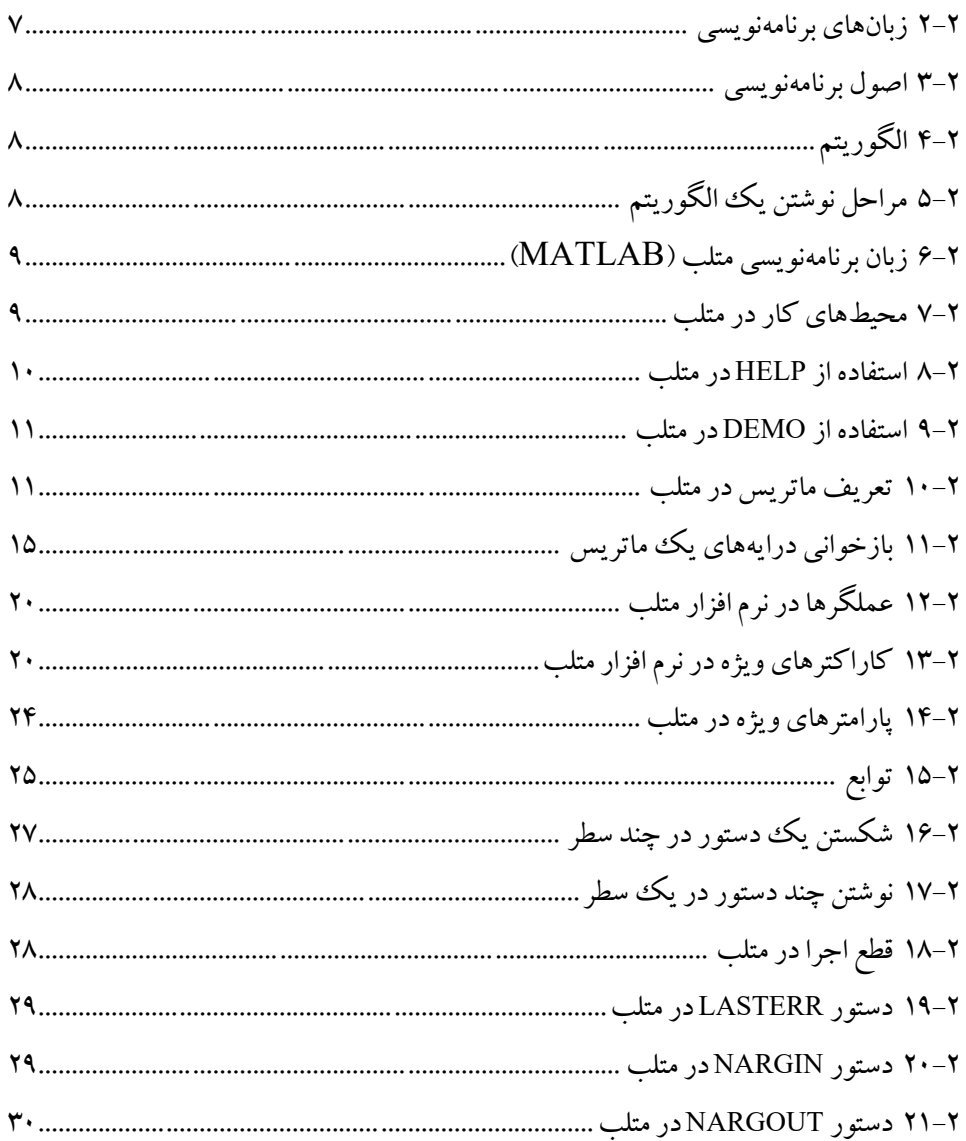

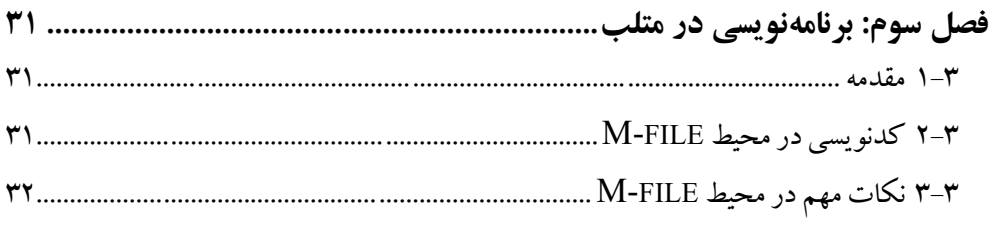

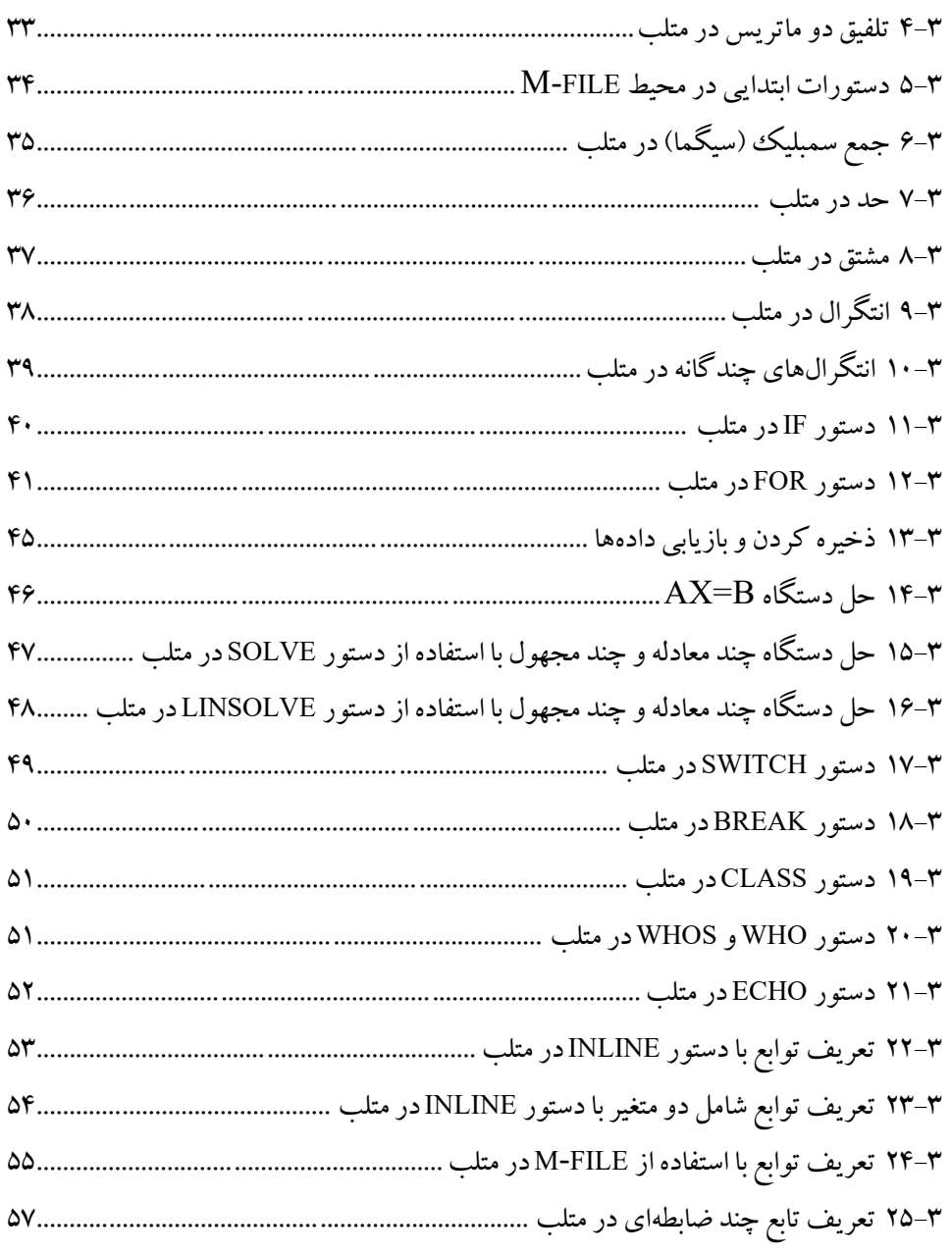

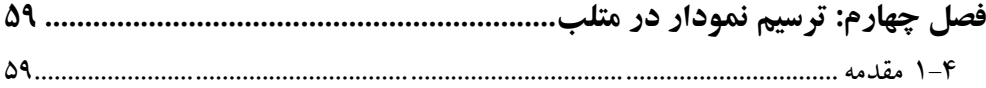

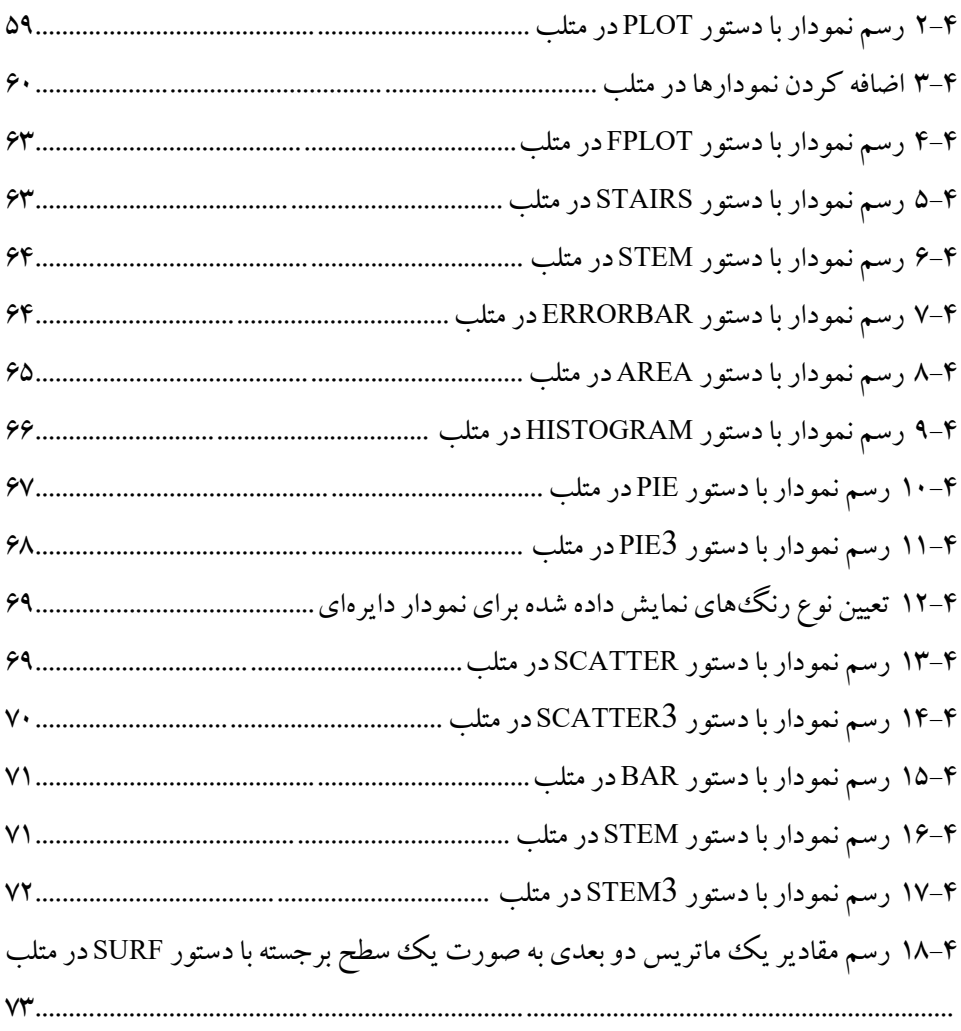

#### **Applied Mathematics** with MATLAB Software

**Dr. Meisam Montazer** Dr. Bahman Fasihi

متلب (Matlab) نام یکی از نرم افزارهای رایانهای برای انجام محاسبات ریاضی می باشد. واژه متلب به مفهوم لابراتوار ماتریس (Matrix Laboratory) است که استفاده از خواص ماتریس ها و توان کامپیوتر در پردازش و انجام محاسبات، آنرا به یکی از توانمندترین نرم افزارها برای انجام عملیاتهای ریاضی و شبیه سازی و … تبدیل کرده است. نامگذاری متلب برای این زبان برنامه نویسی حاکی از رویکرد ماتریس محور آن است که در این زبان برنامه نویسی، حتی اعداد عادی نیز به عنوان ماتریس در نظر گرفته می شوند. همچنین نرم افزار متلب محصول شركت Mathworks مى باشد.

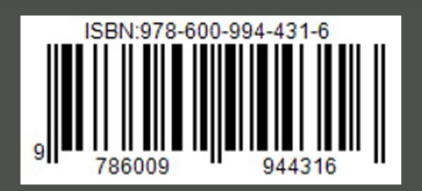

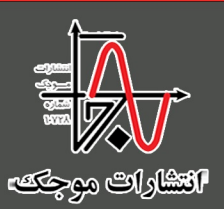